**Systèmes d'Information d'Entreprise** 

*Cours de Première Année*

**PARTIE**   $(2)$ 

# *Thierry Valet & Patrick Nasarre*

**IUP G**énie **M**athématique et **I**nformatique Avignon

*Version 1.7 du 18/01/02*

En exclusivité sur :

*http://www.chez.com/jeyland/iup*

# **Table des matières**

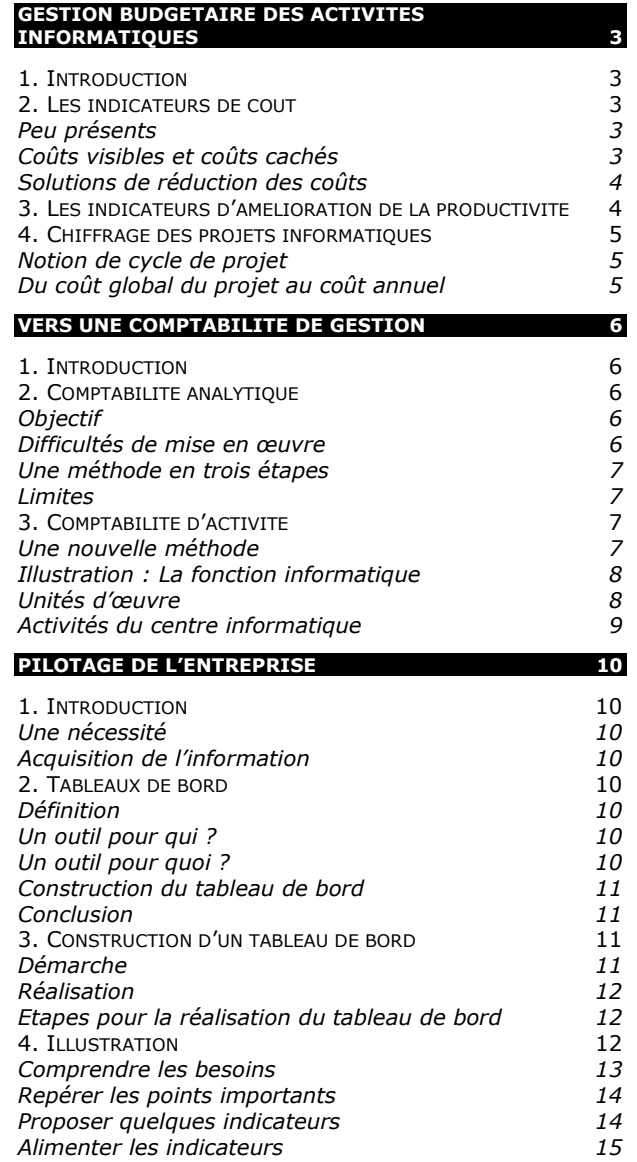

# **Gestion budgétaire des activités informatiques**

# *1. Introduction*

Aujourd'hui, l'informatique est de plus en plus présentée comme un outil indispensable dans la quasi totalité des entreprises. La manipulation et le traitement de l'information constituent un enjeu stratégique pour ces dernières. On peut même indiquer que, dans bon nombre de cas, l'informatisation du Système d'Information d'Entreprise constitue un avantage concurrentiel. C'est d'ailleurs ce qu'indiquent la majorité des chefs d'entreprise. Pourtant dès qu'on leur demande s'ils peuvent donner avec précision le montant de leurs coûts informatiques et la rentabilité de ces investissements, ils sont beaucoup moins sûrs d'eux.

On peut considérer que cet état de fait tient en deux raisons essentielles :

- ¾L'absence quasi générale d'indicateurs de coûts complets et pertinents,
- ¾L'absence d'indicateurs d'amélioration de la productivité.

Et par conséquent, l'impossibilité d'analyser la rentabilité des sommes investies.

Nous verrons enfin l'ensemble des postes de coût qui permettent de construire un budget informatique suffisamment complet.

# *2. Les indicateurs de coût*

### **Peu présents**

Les indicateurs de coût sont peu présents, essentiellement à cause de la complexité des systèmes d'information.

Cette complexité réside dans le fait que l'informatique est aujourd'hui de plus en plus décentralisée, et donc touche la totalité des fonctions et des services des entreprises. En outre le développement de l'utilisation de la micro-informatique a conduit à une sorte d'anarchie informatique peu propice à un contrôle, et donc à une évaluation de ses performances. En outre, comme pour beaucoup d'autres domaines de la gestion d'entreprise, un certain nombre de coûts sont enregistrés comme des charges de fonctionnement par la comptabilité, sans qu'ils soient reliés à un générateur de coût, donc sans qu'ils soient maîtrisables.

### **Coûts visibles et coûts cachés**

Dans le cadre des projets informatiques, l'essentiel des lignes budgétaires est constitué par les dépenses matérielles d'acquisition des moyens informatiques, auxquelles on associe assez fréquemment le coût de formation des personnels. Cela est « normal » dans la mesure où l'on dispose de factures en provenance de prestataires externes.

Parfois on va jusqu'à affecter une partie des coûts du service informatique aux différents projets, en fonction de clefs de répartition assez aléatoires.

o Les **coûts visibles** sont constitués des postes suivants :

- ¾**Matériel** : Dépenses liées aux investissements comme l'acquisition du matériel ou la mise à niveau de matériels existants, les charges de location, les dépenses d'aménagement des infrastructures (prises, câbles …), ou le coût d'acquisition des consommables.
- ¾**Logiciels** : Acquisition de licences, mises à jour, paramétrage des applications, ou développement de modules particuliers.
- ¾**Télécoms** : Ouverture de lignes, coût des communications.
- ¾**Frais liés aux utilisateurs** : Formation initiale, assistance (*hot line*, *help desk*).
- ¾**Charges liées au management de l'informatique** : Administration réseau, système, maintenance.
- o Les **coûts invisibles** ou coûts cachés (selon la terminologie de l'ISEOR) sont essentiellement des coûts de non-productivité :
	- ¾Liés à la **prise en charge par l'utilisateur** de certains aspects informatiques, comme l'auto formation à l'utilisation du matériel et des logiciels, l'aide apportée à d'autres utilisateurs, les développements réalisés pour leur compte. En fait trop souvent ces coûts résultent d'une volonté de sous-dimensionner l'assistance au niveau des coûts visibles. Ces coûts sont évalués par la somme des temps passés par les utilisateurs à ces occupations (qu'ils ne consacrent pas à l'activité pour laquelle ils sont rémunérés).
	- ¾Liés aux **pertes de temps** en raison d'indisponibilité de l'outil informatique (pannes systèmes, plantages divers, saturation du réseau …).

# **Solutions de réduction des coûts**

Les solutions de réduction des coûts sont nombreuses. Nous n'aborderons ici que quelques exemples :

- 9 **Au plan matériel** : Rechercher systématiquement l'homogénéité du parc (notamment, centraliser les achats). Ceci impliquera particulièrement des possibilités d'économie par une gestion des remises, et par une standardisation des composants stockés, et des consommables, facilitant ainsi la gestion du parc par le personnel informatique.
- 9 **Au plan logiciel** : Il est possible de prévoir un système d'installation automatique à distance des différents programmes utilisés, avec une mise à jour, elle aussi à distance. On peut également envisager des solutions d'analyse de l'utilisation globale des différentes applications utilisées (fréquence, nombre de personnes concernées), en vue d'optimiser la gestion des licences, mais aussi la formation. On peut également envisager la standardisation des documents utilisés au niveau de l'organisation (modèles de fax, de courrier, mais aussi de documents de présentation de l'entreprise (chiffres clefs, histoire, …)).
- 9 **Au plan de la formation** : Choisir des systèmes de formation plus efficaces, et surtout obtenir du prestataire un système d'évaluation efficace, permettant d'assurer une auto formation complémentaire (*via* des CD-ROM, par exemple).
- 9 **Au plan de l'assistance à l'utilisateur** : Trois pistes sont à privilégier :
	- Une assistance suffisamment étoffée en personnel,
	- La prise de contrôle à distance des postes en cas de difficultés,
	- Des logiciels de test technique du matériel pour assurer une maintenance préventive (type utilitaire de détection d'anomalies du disque dur, permettant de réaliser une sauvegarde avant l'incident fatal, et de prévoir le remplacement des pièces défectueuses le plus rapidement possible).

# *3. Les indicateurs d'amélioration de la productivité*

Ces indicateurs sont essentiels pour pouvoir réaliser des calculs de rentabilité des investissements informatiques, mais ils sont sans aucun doute les plus difficiles à calculer. Ils prendront comme base essentiellement le temps que peut faire gagner l'informatique dans la réalisation des tâches des utilisateurs.

*Là encore, on peut citer comme exemple l'amélioration de la bande passante au niveau du réseau qui permet de réduire les temps d'accès (aux applications, aux bases de données, etc.). Mais on pourra également citer les outils de communication, de* work group*, la capacité de stockage, la rapidité pour accéder à une information stockée…* 

# *4. Chiffrage des projets informatiques*

# **Notion de cycle de projet**

Un projet informatique n'apparaît que rarement dans un désert informatique… Il s'inscrit dans un système d'information existant, avec des matériels déjà en place, des hommes, et des infrastructures. Il s'appuie donc en partie sur cet existant, et conduit parfois à l'abandon de certains éléments antérieurs du système d'information de l'entreprise.

De plus, ce projet doit vivre à un certain rythme de croisière, et donc implique des dépenses de fonctionnement qu'il faut impérativement prévoir dans le cadre de l'élaboration du projet.

Nous distinguerons donc trois catégories d'inducteurs de coûts :

- ¾les **investissements**,
- ¾le **fonctionnement**,
- ¾les **désinvestissements** (incidences de l'arrêt des procédures antérieures).

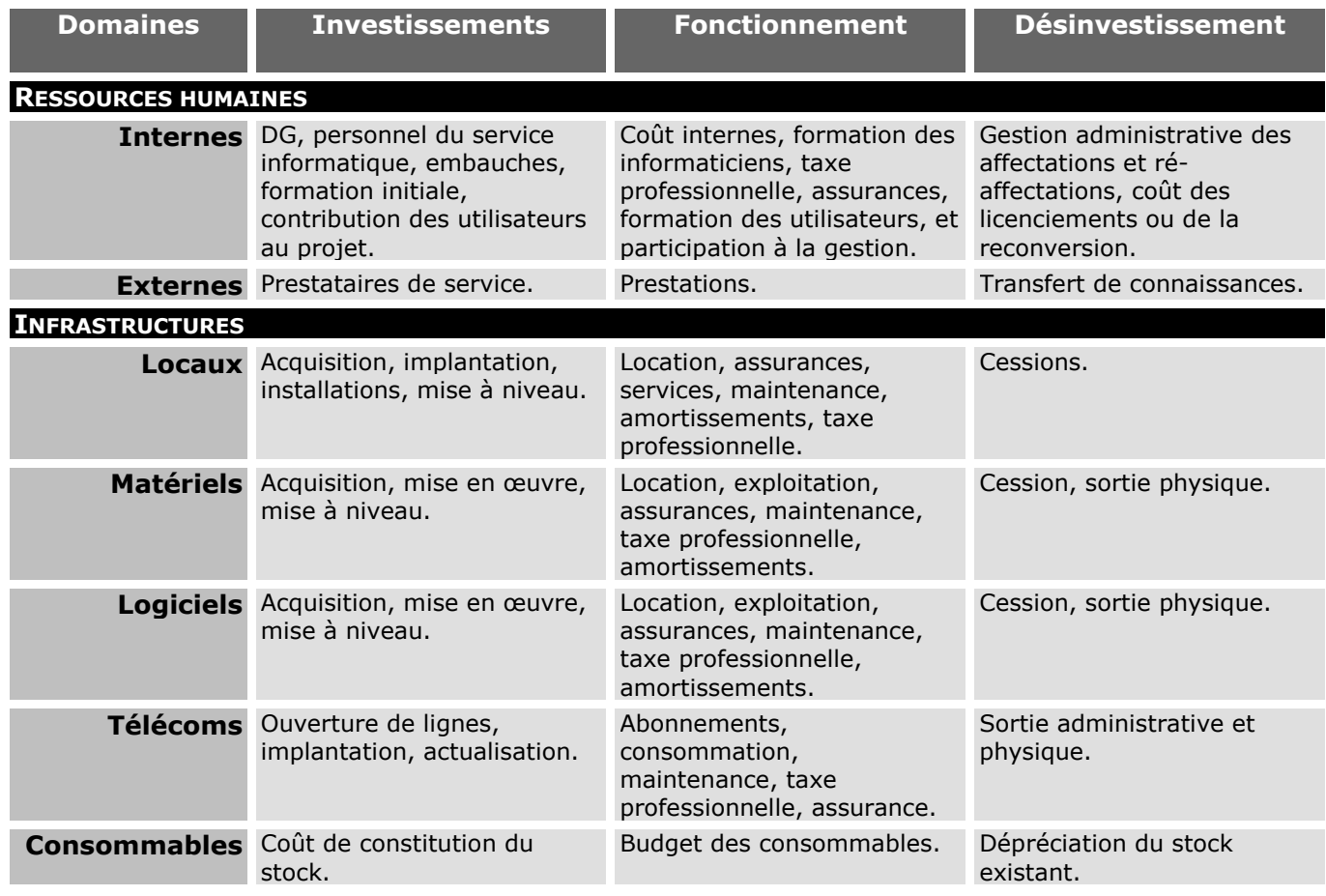

# **Du coût global du projet au coût annuel**

Si le tableau précédent permet de chiffrer globalement le coût d'un projet, il doit être complété, à travers le plan informatique, par les dates de sorties financières liées à sa réalisation.

Il faut également ajouter que, pour une bonne gestion et une bonne allocation des coûts de l'informatique, il convient d'intégrer la valeur des amortissements annuels des équipements déjà achetés, mais utilisés dans le cadre d'un projet.

# **Vers une comptabilité de gestion**

# *1. Introduction*

La comptabilité générale est un outil imparfait pour analyser ce qui se passe dans la « boîte noire » entreprise, car elle produit une information qui concerne essentiellement les frontières du système entreprise.

Donc, pour analyser comment la richesse est produite dans l'entreprise, il nous faut utiliser un outil spécifique : la comptabilité analytique.

# *2. Comptabilité analytique*

# **Objectif**

L'objectif de la comptabilité analytique est de déterminer le coût d'un produit, d'un service, ou d'activité isolable, au sein d'une entreprise :

- ¾Pour fixer un prix de vente (afin d'éviter la vente à perte)
- $\triangleright$  Pour orienter les choix de production (choix entre plusieurs produits ou services)
- ¾Pour établir des devis
- ¾Pour rationaliser la production (mieux gérer)

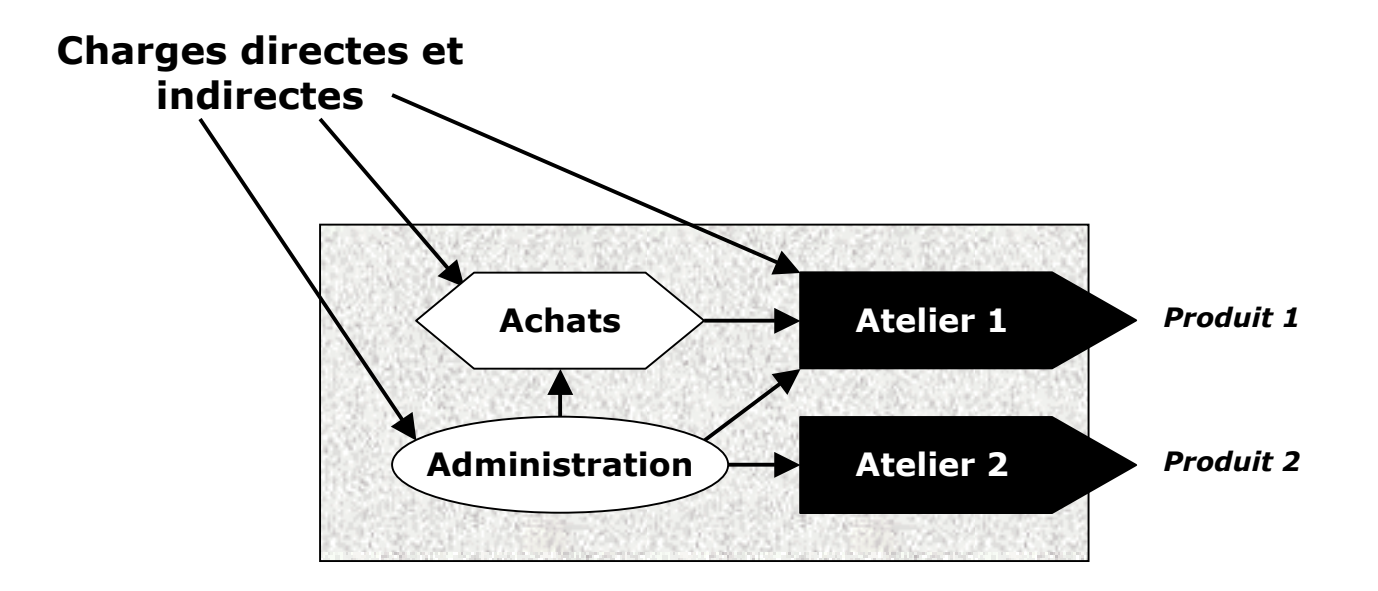

### **Difficultés de mise en œuvre**

Le principe de la comptabilité analytique est d'associer à un bien les charges strictement requises pour son élaboration limite.

La comptabilité générale assure un suivi global des charges classées par nature (achats, charges externes, amortissements, charges financières), mais ne permet pas de ventiler ces charges entre les produits, les services, etc.

# **Une méthode en trois étapes**

#### n **L'affectation**

Cette étape consiste à recenser toutes les charges directement associées à des biens ou activités déterminées, puis à les y affecter.

*Par exemple : charges de matières premières, de main d'œuvre directe.* 

#### o **La répartition**

Cette étape consiste à ventiler les charges indirectes entre différents centres ou sections qui contribuent à la réalisation des productions de l'entreprise.

*Par exemple : un service de distribution ou un service de reprographie* 

#### p **L'imputation**

Cette étape consiste à ventiler entre les produits, ou services, les charges consommées par les différentes sections. On utilise pour cela des unités d'œuvre : ce sont des prestations de base assurées par chaque sections pour la réalisation des productions ou activités auxquelles elle contribue.

### **Limites**

Cette méthode présente cependant des limites :

- 9**Difficultés tenant aux informations** : Certaines sont écartées par la comptabilité générale alors que l'on en a besoin en comptabilité analytique. A l'inverse, d'autres sont retenues et sont inutiles.
- 9**Identification des sections problématiques** : L'objectif des coûts complets est difficile à atteindre, notamment en raison de problèmes concernant la répartition des charges fixes de structure.

# *3. Comptabilité d'activité*

### **Une nouvelle méthode**

L'informatique offre aujourd'hui les moyens de dépasser les problèmes de la comptabilité analytique. En effet, il est aujourd'hui possible d'implanter dans le système d'information de l'entreprise les éléments permettant de mener une analyse correcte des coûts.

L'adoption d'un nouveau modèle d'analyse suppose la substitution de l'activité au produit. De nos jours, c'est la diversité qui pilote le système de production : à chaque client son produit.

La modularité a donc tendance à se développer. Bref, il faut aujourd'hui considérer l'entreprise plutôt du point de vue de ses « savoirs-faire » que du point de vue de ses produits, en raison notamment du cycle de vie des produits plus court, et du renouvellement constant des produits offerts (l'exemple de l'informatique est édifiant ce point de vue).

Ainsi il faut envisager l'entreprise comme le lieu de combinaison de nombreuses activités permettant d'obtenir des produits nombreux, différents, évolutifs. Une fois le cadre d'information préétabli (nature des activités, facteurs de coûts ou de consommation de ressources par ces activités), on s'intéressera aux relations aux clients-fournisseurs dans l'entreprise.

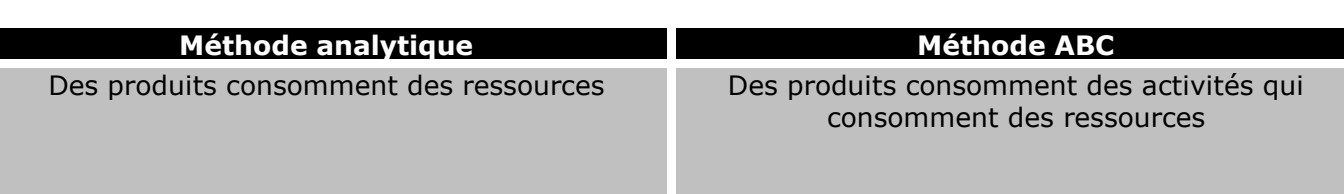

# **Illustration : La fonction informatique**

En comptabilité analytique, un service informatique pourrait être considéré comme une section dont l'ensemble des coûts serait ventilé en direction d'autres services, puis des produits ou services de l'entreprise.

#### **En comptabilité d'activité, on s'intéressera aux « activités réalisées par le service ».**

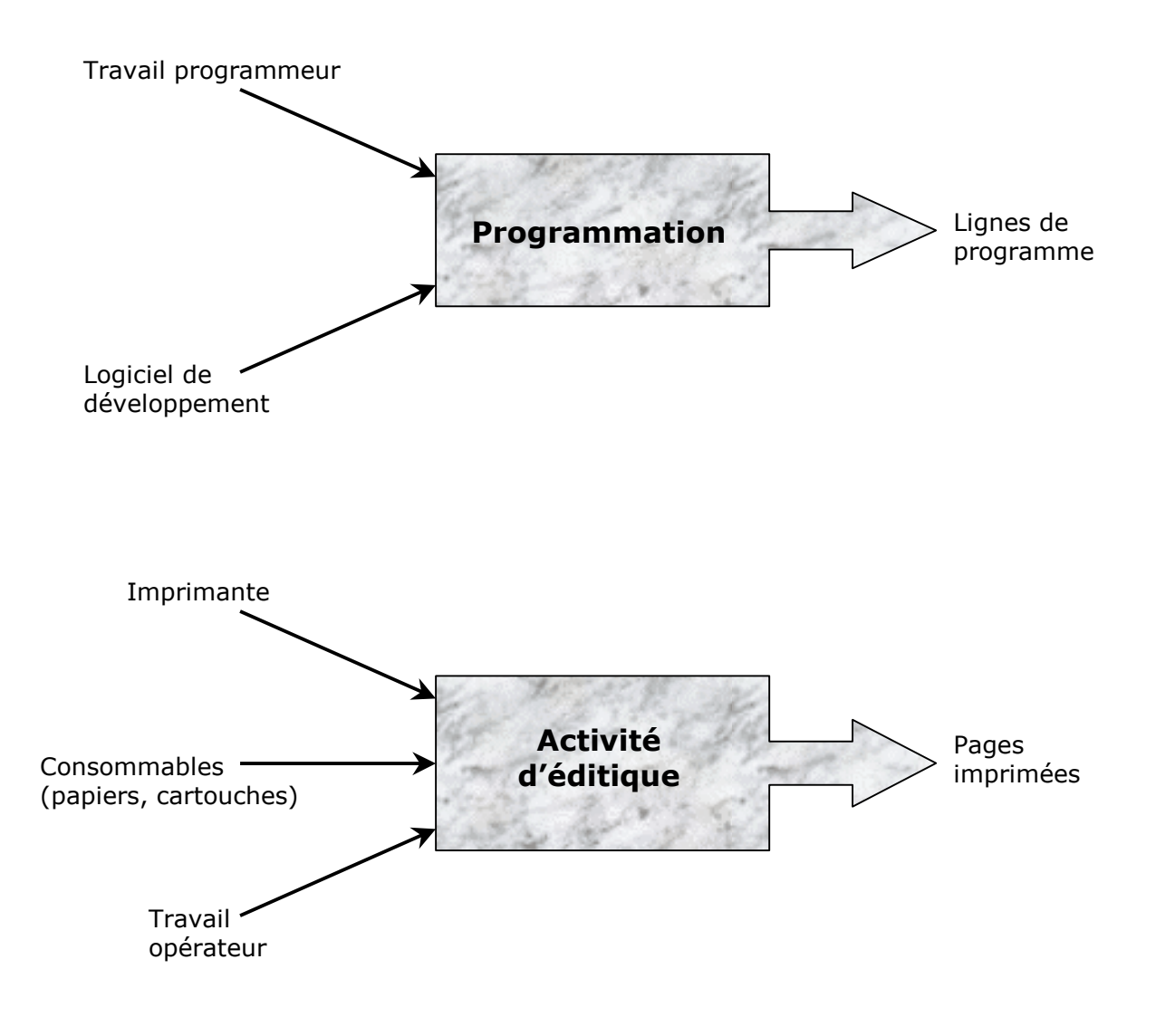

### **Unités d'œuvre**

Une fois les activités déterminées, il conviendra de choisir des unités d'œuvre (qui sont les unités de mesure des sorties des activités).

*Par exemple : entrées/sorties disque, secondes CPU, transaction ou minute de connexion sur le réseau, kilo-octets transférés, heure de connexion ou d'utilisation de logiciels spécifiques, ligne ou page imprimée, heure ou semaine ou mois d'ingénieur, d'analyste ou de programmeur.* 

Utilisations de l'unité d'œuvre :

- 9Détermination du **coût unitaire** (coût de l'activité divisé par le nombre d'unités d'œuvre) : permet de répartir les coûts de l'activité dans les autres activités.
- 9Calcul de la **productivité** (c'est le nombre d'unités d'œuvre divisé par le coût de l'activité) : permet de mesurer l'évolution de l'efficacité des services ayant en charge la réalisation des activités.

# **Activités du centre informatique**

On peut distinguer deux pôles d'analyse : matériel et études.

#### **Le pôle matériel** :

- ¾activité de veille technologique
- $\triangleright$  configuration
- $\triangleright$  architecture
- $\geq$  logiciels de base<br> $\geq$  exploitation (ges
- exploitation (gestion, planning, contrôle d'activité ; unités centrales, disques, réseau, logiciels spécifiques, édition)

#### **Le pôle études** :

- $\triangleright$  plan informatique
- $\triangleright$  décisions (développement interne ou acquisition et choix des projets)
- ¾études préalables
- ¾études de faisabilité
- $\triangleright$  analyse
- ¾programmation, tests, documentation
- $\triangleright$  exploitation des applications
- $\triangleright$  maintenance

# **Pilotage de l'entreprise**

# *1. Introduction*

# **Une nécessité**

Face à une masse croissante d'information, les managers d'organisations doivent paradoxalement prendre des décisions de plus en plus rapides. Un système d'information bien conçu peut les y aider.

# **Acquisition de l'information**

On peut concevoir deux types de processus d'acquisition de l'information :

#### ¾**Information** *pusch* :

Le système pousse vers le manager les informations qui lui sont utiles dans le cadre de l'exercice de ses missions, ce qui implique que l'on a prédéfini les besoins de l'utilisateur vers la notion de tableau de bord.

#### ¾**Information** *pull* :

Le manager va chercher dans les bases de données celles qui lui sont utiles. Ce type de requête est réservé aux questions peu courantes liées à des décisions qui sortent de l'ordinaire. Le processus de construction de l'information finale est à chaque fois différent, d'où la difficulté de le programmer.

# *2. Tableaux de bord*

### **Définition**

Un **tableau de bord** est un outil synthétisant les données de l'entreprise pour les transformer en informations permettant au manager d'évaluer ses décisions par rapport aux objectifs qui lui ont été fixés.

Autrement dit, le tableau de bord doit permettre de visualiser les écarts entre la réalité et les objectifs, ce qui nous conduit à développer une méthodologie de mise en œuvre fondée sur les points suivants :

- 9Un outil pour *qui* ?
- 9Un outil pour *quoi* ?
- 9*Comment concevoir* le tableau de bord ?

### **Un outil pour qui ?**

Un tableau de bord est destinée à une personne chargée de l'atteinte d'un objectif.

*Par exemple :* 

- Le responsable des services généraux dans le cadre d'une politique de réduction des frais de *communication de l'entreprise.*
- *Le directeur des ressources humaines chargé de faire diminuer l'absentéisme.*

### **Un outil pour quoi ?**

Un tableau de bord permet de juger si les actions entreprises permettront d'atteindre l'objectif fixé. Il faut donc que l'objectif présente les caractéristiques suivantes :

- o Quantifiable,
- o Mesurable,
- o Limité dans le temps,

*Par exemple : Réduire des frais généraux de 15% d'ici 6 mois.* 

### **Construction du tableau de bord**

Pour concevoir un tableau de bord, il faut :

#### ¾**Etablir un plan d'actions pour atteindre l'objectif**

#### *Par exemple :*

- *Diminuer les frais de déplacement de 60%*
- *Diminuer les frais de représentation de 40%*
- *Réduire des frais téléphoniques de 25%*
- *Diminuer les frais postaux de 20%*

#### ¾**Rechercher des indicateurs pertinents à priori : ce sont les variables dont le décideur pense qu'elles vont influencer les actions**

*Par exemple : Pour réduire les frais de téléphone de 25% :* 

- *Réduire la durée moyenne des appels*
- *Réduire le nombre d'appels*
- *Limiter l'envoi de télécopies* 
	- ¾**Sélectionner ceux qui figureront dans le tableau de bord (généralement de cinq à neuf)**

*Ici, on reprendra les indicateurs précédents auxquels on pourra ajouter un indicateur synthétique.* 

#### ¾**Représenter graphiquement chaque indicateur**

Bien entendu, l'évolution des indicateurs n'est qu'un moyen de visualiser l'efficacité des décisions prises au regard de l'objectif final.

*Ainsi le manager peut imposer aux salariés :* 

- *De préparer systématiquement leur appel avant de le réaliser,*
- *D'appeler le plus souvent possible aux heures creuses,*
- *Etc.*

### **Conclusion**

L'aide du statisticien n'est pas inutile, notamment pour déterminer le degré de corrélation entre indicateurs et objectifs poursuivis.

# *3. Construction d'un tableau de bord*

### **Démarche**

Le temps qui vous est imparti pour traiter le sujet est limité. Vous ne pouvez pas forcément trouver la solution parfaite et complète pendant ce temps.

Ce qui est donc le plus important, c'est la démarche que vous utilisez, et vous pouvez proposer plusieurs solutions possibles, illustrées pour certaines d'entre elles par des développements plus conséquents.

# **Réalisation**

Vous allez être confrontés au problème de la réalisation d'un tableau de bord demandé par un utilisateur. Traditionnellement (et théoriquement), un tableau de bord est un outil synthétisant des données de l'entreprise, pour les transformer en informations permettant au manager d'évaluer ses décisions par rapport aux objectifs qui lui ont été fixés.

Il peut également donner des indications quant à la réalisation d'un travail (il permet de se focaliser sur certains éléments du pilotage de l'activité). On peut également ajouter que son rôle peut consister à gérer une activité par exception. C'est-à-dire qu'en fixant des bornes inférieures et supérieures à un niveau d'activité (entre lesquelles on considérera l'activité comme normale), on peut se concentrer sur les cas qui sortent de la normale.

# **Etapes pour la réalisation du tableau de bord**

#### **Comprendre les besoins exprimés par le demandeur du tableau de bord :**

Les besoins exprimés sont fréquemment imprécis, ou exprimés en termes généraux. Ils font également référence à des situations de travail existantes. Il est donc utile d'essayer de se représenter cette activité. Du point de vue méthodologique, vous avez tout intérêt à recourir à des outils du type QQOQCCP.

Si vous disposez de peu d'informations, vous allez alors construire une représentation de l'activité qui vous semble la plus efficace (cela vous aidera à trouver des éléments pour construire des indicateurs satisfaisants).

#### **Repérer les points importants du système d'information :**

¾Qu'est-ce qui existe aujourd'hui ?

*moyens matériels, types de données, nature des traitements réalisés, …* 

 $\triangleright$  Est-ce suffisant ou non pour satisfaire les besoins du demandeur ?

#### **Proposer quelques indicateurs susceptibles de satisfaire les besoins :**

On peut proposer quelques indicateurs susceptibles de satisfaire les besoins en s'appuyant sur les besoins exprimés et sur la façon dont l'activité actuelle peut être représentée : proposition de quelques indicateurs (à ce stade ils peuvent être relativement généraux, sachant qu'au fur et à mesure de l'avancement de votre travail, vous allez vraisemblablement les modifier).

On pourra distinguer deux types d'indicateurs :

- ¾Indicateurs d'alerte et d'aide à la réalisation de l'activité (gestion par exception).
- ¾Indicateurs de suivi de l'activité en fonction de certains objectifs.

#### **Rechercher quelles sont les informations et les traitements nécessaires pour alimenter ces indicateurs :**

On recherchera en priorité à réutiliser le maximum d'information déjà présentes et l'on envisagera la modification du système que si l'on ne peut faire autrement.

Les traitements devront être précisés de façon générale pour chaque indicateur et vous ne les détaillerez qu'en fonction du temps disponible.

# *4. Illustration*

On illustrera la construction d'un tableau de bord avec le « *Cas Supérette* », en reprenant les quatre étapes précédemment exposées.

# **Comprendre les besoins**

Il vous était demandé dans un premier temps de présenter un schéma représentatif de l'évolution d'un stock et les actions à réaliser par le responsable, permettant ainsi de déterminer les besoins en information du responsable (et donc de déterminer le type d'indicateurs susceptibles de figurer dans le tableau de bord).

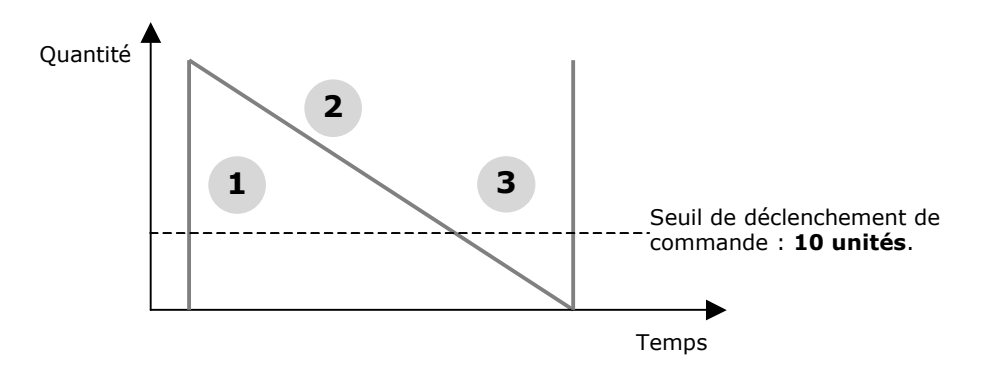

- n Réception d'un approvisionnement (dans l'hypothèse de la constitution d'un tableau de bord, il faudra prévoir à ce moment l'alimentation de la base de données en informations nécessaires).
- o Ecoulement du stock (la pente dépend de l'intensité de la demande par période de temps écoulé) : voir le schéma suivant.
- p Seuil de déclenchement de commande (et donc passation de commande : problème de la quantité à commander).

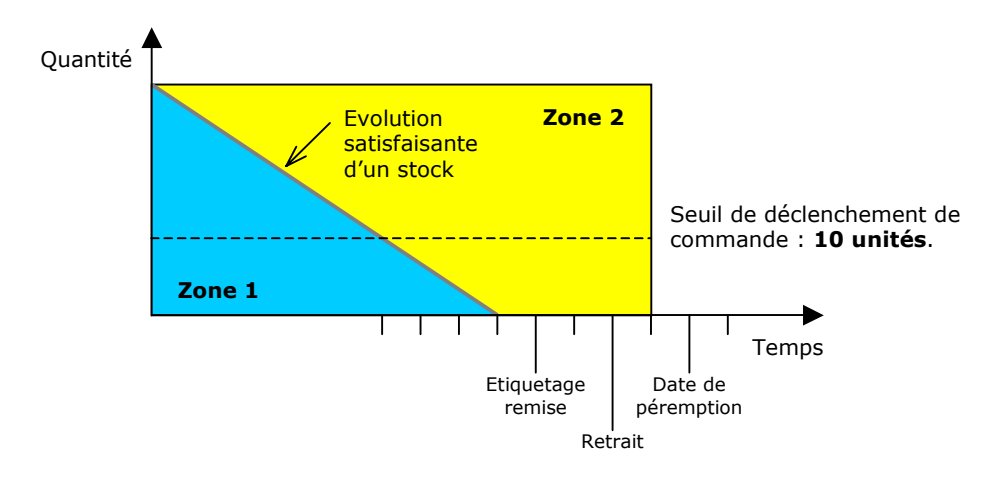

On distingue ici deux zones séparées par la ligne en trait épais représentant l'évolution satisfaisante d'un stock. En l'absence d'informations, il faut poser une valeur arbitraire : par exemple, faisons l'hypothèse que cette évolution est satisfaisante quand la date de passation de commande est égale à la date de péremption d'un lot moins sept jours.

- ¾En **zone 1** on trouvera tous les produits pour lesquels manifestement on ne commande pas assez (des commandes trop fréquentes sont un facteur d'augmentation des coûts).
- ¾En **zone 2** on trouvera les produits pour lesquels il y a risque de perte de chiffre d'affaire, soit en raison de remises, soit en raison de retrait.

On peut d'ailleurs distinguer trois types de produit :

- les produits qui ne font pas l'objet de remises,
- les produits qui font l'objet d'une remise mais pas de retrait,
- les produits qui font l'objet d'un retrait.

Le gestionnaire doit en outre réaliser les actions suivantes :

- Etiquetage des produits pour l'application de la remise (ce sont les produits dont la date de péremption est à J+4).
- Retrait des produits dont la date de péremption est égale à J+2.

Si l'on essaye d'imaginer les modalités de réalisation du travail du chef de rayon, en ce qui concerne les trois fonctions dont l'étude était demandée :

Dans une première étape on peut utiliser les questions type QQOQCCP pour essayer de construire une représentation optimisée de son activité et des hypothèses que l'on peut faire en ce qui concerne la création de tableau de bord.

*Par exemple :* 

- o **Qui** fait l'étiquetage et le retrait ? *Le chef de rayon*. Y a-t-il des solutions de remplacement quand il est absent ?
- o **Quand** fait-il ces deux activités ? *Le matin avant l'ouverture aux clients ou le soir après la fermeture A priori, si l'ont veut respecter l'obligation de retrait et ne pas être pris au dépourvu par un problème de temps, il vaut mieux faire le travail d'étiquetage et de retrait la veille au soir.* Que se passe-t-il quand le magasin ferme (dimanche, jours fériés) ?
- o **Où** ? Le travail est-il effectué dans les rayons ? Y a-t-il une préparation du travail ailleurs ? Où sont les produits ? en rayon, en réserve ?
- o **Quoi ?** Quels sont les produits sur lesquels il travaille ?
- o **Comment ?** Avec quels outils, quelles méthodes, dans quel ordre ? *Par exemple, si le travail est bien organisé, on peut concevoir son travail comme la succession des activités suivantes : Déplacement rayon, identification des produits à retirer et à étiqueter (tout produit à retirer doit avoir au préalable été étiqueté). Mais comme un produit étiqueté peur rester deux jours en rayon avant d'être enlevé, il faudrait concevoir un étiquetage différent chaque jour pour facilement retirer les bons produits. Ce qui serait bien, c'est de connaître à l'avance les types de produits qui doivent faire l'objet d'un étiquetage ou d'un retrait.* Quel système d'étiquetage (couleurs, nombre d'étiquettes,…) ?

On peut donc recenser les besoins de l'utilisateur :

- $\triangleright$  Etre informé des produits à étiqueter ou à retirer.
- ¾Etre informé des produits pour lesquels on est en zone 1 ou 2 .
- ¾Avoir une aide à la décision pour la modification de la commande.

### **Repérer les points importants**

On connaît déjà un certain nombre d'informations sur le système :

- o La gestion s'effectue sur la base d'un contrôle visuel.
- o Il existe une base de données pour assurer une saisie automatique des prix en caisse (système de gestion basé sur le code barre des produits).
- o Une commande pour un produit est effectuée quand il ne reste plus que 10 unités en stock.
- o En ce qui concerne la date de péremption, on ne sait qu'une chose : elle n'est pas indiquée dans le code barre. Il faudra donc prévoir sa saisie au moment de la réception des commandes.
- o Il faudra également connaître les quantités en stock pour chaque référence (se posent alors deux problèmes : les produits peuvent être stockés en rayon ou en réserve, le stock théorique que l'on pourrait calculer en décrémentant les quantités à chaque passage en caisse n'est pas forcément le stock réel en raison de vols ou surtout d'abandons de produit en cours de magasinage par les clients.)

### **Proposer quelques indicateurs**

On peut à ce stade proposer trois indicateurs :

- Un **indicateur de produits à étiqueter** avec un sous menu (si l'indicateur alerte est activé) présentant la liste des produits à étiqueter et leur nombre théorique.
- Un **indicateur de produits à retirer** avec une liste ordonnée et un code à couleur des étiquettes dans le meilleur des cas.

 Un **indicateur pour l'amélioration de la gestion des stocks** : produits en zone 1 ou en zone 2. Il faudra ici améliorer cet indicateur dans la mesure ou une seule date de partage entre les zones entraînera un affichage de tous les produits (ce qui est incompatible avec une gestion par exception).

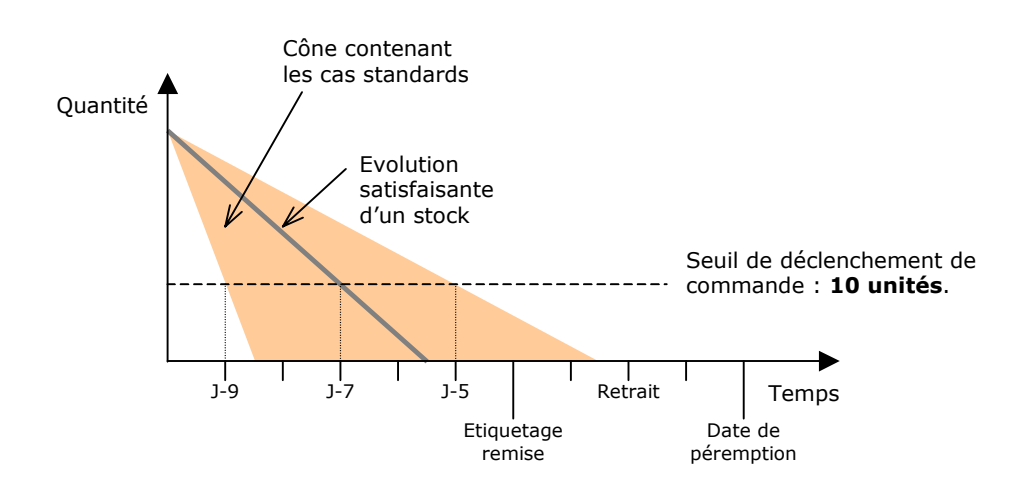

On peut ainsi faire l'hypothèse, en l'absence de données supplémentaires, que les produits ne présentant pas de difficultés sont ceux qui atteignent un stock de 10 unités entre 9 jours et 5 jours avant la date de péremption.

- ¾Si le stock d'une référence est inférieur à 10 et que la date de péremption moins la date du jour est supérieur ou égale à 9, alors une alerte est déclenchée pour une commande exceptionnelle à la hausse.
- ¾Si le stock d'une référence est supérieur à 10 et que la date de péremption moins la date du jour est inférieur ou égale à 5, alors une alerte est déclenchée pour une commande exceptionnelle à la baisse.

En outre, il faut traiter le problème du caractère accidentel ou répétitif d'une situation. On pourrait donc envisager la création d'un historique permettant de distinguer les accidents et les événements répétitifs.

# **Alimenter les indicateurs**

#### **Indicateur de produit à étiqueter**

- $\checkmark$  Informations nécessaires :
	- *Référence du produit*
	- *Quantité*
	- *Date de péremption*
	- *Date du jour*
	- *Prix*
	- *Taux de remise*
	- *Couleur étiquette*
- 9Traitement à réaliser :

*Pour chaque référence de produit calculer la date péremption moins la date du jour.* 

- *Du lundi au vendredi, la valeur doit être égale à 4.*
- Le samedi soir, la valeur doit être égale à 4 ou 5.

*Afficher la liste des références, et de leurs quantités, des prix remisés et des couleurs des étiquettes du jour.* 

*On pourrait même envisager une impression automatique des étiquettes.* 

#### **Indicateur de produit à retirer**

- $\checkmark$  Informations nécessaires :
	- *Référence produit*
	- *Quantité*
	- *Date de péremption*
	- *Date du jour*
	- *Code couleur*
- 9Traitement à réaliser :

*On applique le même principe que précédemment, mais les valeur à considérer sont 2 du lundi au vendredi et 2 et 3 le samedi.* 

*Précisons tout de même que la principale utilité de la chose réside dans le fait que l'on peut savoir s'il y a ou pas des produits à retirer et éventuellement leur localisation. sachant que la simple information du code couleur des produits à retirer permettrait de faire le travail assez facilement.* 

#### **Indicateur de produit pour lequel il faut augmenter les volumes de commande**

- $\checkmark$  Informations nécessaires :
	- *Référence produit*
	- *Quantité*
	- *Date de péremption*
	- *Date du jour*
	- *Code couleur*
- 9Traitement à réaliser :

*Si le stock d'une référence est inférieur à 10 et que la date de péremption moins la date du jour est supérieur ou égale à 9, alors une alerte est déclenchée pour une commande exceptionnelle à la hausse.* 

#### **Indicateur de produit pour lequel il faut diminuer la commande**

- $\checkmark$  Informations nécessaires :
	- *Référence produit*
	- *Quantité*
	- *Date de péremption*
	- *Date du jour*
	- *Code couleur*
- $\checkmark$  Traitement à réaliser :

*Si le stock d'une référence est supérieur à 10 et que la date de péremption moins la date du jour est inférieur ou égale à 5, alors une alerte est déclenchée pour une commande exceptionnelle à la baisse.* 

#### **Indicateur de produit à incident**

 $\checkmark$  Informations nécessaires :

*Historique des produits pour lesquels il y a déjà n incidents au cours de n périodes précédentes. Il faut créer cet historique. A chaque incident, on inscrira une ligne dans laquelle figurera le type d'incident (baisse ou hausse de la consommation).* 

 $\checkmark$  Traitements à réaliser :

*Ils dépendent des hypothèses faites par le responsable en matière de risque : fréquence des événements sur une période de référence, incidents systématiquement à la baisse ou à la hausse ou bien dans les deux sens.*